Paper-ID: VGI<sub>-196204</sub>

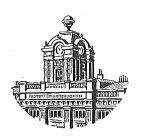

# **Polygonzugs-Berechnung**

Franz Koppenwallner<sup>1</sup>

1 *Ingenieur-Konsulent, Salzburg-Parsch, Stegerstraße 3*

Österreichische Zeitschrift für Vermessungswesen 50 (1), S. 14–20

1962

BibT<sub>F</sub>X:

```
@ARTICLE{Koppenwallner_VGI_196204,
Title = {Polygonzugs-Berechnung},
Author = {Koppenwallner, Franz},
Journal = {{\"O}sterreichische Zeitschrift f{\"u}r Vermessungswesen},
Pages = {14--20},
Number = {1},Year = {1962},
Volume = \{50\}}
```
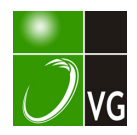

## Polygonzugs-Berechnung

#### Von Franz Koppenwallner, Salzburg

#### 1. Einleitung

Die Fehleraufteilung in einem Polygonzug muß von einer grundsätzlichen Erkenntnis ausgehen: Da die Zahl der überschüssigen Beobachtungen gegenüber der Zahl der zu bestimmenden Größen verschwindend klein ist und dieses Mißverhältnis, das ganz im Widerspruch zu den Voraussetzungen der Ausgleichsrechnung steht, mit zunehmender Länge und Punktzahl des Zuges immer schlechter wird, kann eine Ausgleichung im strengen Süme überhaupt nicht in Frage kommen.

Das Einzige, was in diesem Falle möglich ist, ist die Aufteilung der Widersprüche auf eine Weise, die die gemessenen Werte und damit die Form des Zuges am besten erhält. In erster Linie geht es darum, die wichtigsten Einflüsse systematischer Art auszuschalten. Es sind dies:

1. Winkeldeformation durch Schleppung und Verdrehung des Theodolits, systematische Seitenrefraktion bei bodennahen Visuren, besonders bei Zügen, die an einem Talhang entlangführen,

2. Streckendeformation durch die Maßstabdifferenz zwischen den Streckenmeßmitteln, die für die Bestimmung der Anschlußpunkte und denen, die für die Polygonmessung benutzt wurden.

Überlagert werden diese Einflüsse noch von den folgenden :

3. Die Lagefehler der Anschlußpun.kte und der Endpunkte des Zuges verfälschen die Anschlußrichtungen und damit die Zugsorientierung. Dieser Anschlußfehler liegt erfahrungsgemäß bei ca.  $\pm 10^{cc}$ , was einem Orientierungsfehler von  $\pm 2$  cm/km entspricht.

4. Der relative Lagefehler der beiden Endpunkte gegeneinander geht zur Gänze in den Polygonwiderspruch ein..

5. Die unregelmäßigen Anteile der Winkelfehler halten sich bei Berücksichtigung der Zielzeichenexzentrizitäten, Verwendung moderner Instrumente und Meßmethoden bei ca.  $\pm 10^{c}$ . Durch das wechselnde Vorzeichen ist der Einfluß auf den Polygonwiderspruch wesentlich kleiner als der aus Punkt 1.

6. Der unregelmäßige Streckenfehler bewegt sich bei 2 .10·4 bis 3: 10-s (Relativ!), wenn der Meßaufwand noch wirtschaftlich tragbar sein soll. Er liegt durchwegs um eine Zehnerpotenz höher als der Winkelfehler aus 5. Er stellt eine Hauptursache des nach dem Winkelabgleich auftretenden  $\Delta q$  dar, wenn der Zug von seiner Grundrichtung stark abweicht.

Auf Grund der vorigen Ausführung läßt sich sagen, daß die Beseitigung des Winkelwiderspruches nach der üblichen Art, die auch Herr Dozent H. Schmidt im Heft 4/61 dieser Zeitschrift vor Einsetzen seiner Methode verwendet, die Reste der Winkelfehler auf Beträge in der Größenordnung von  $+10^{c}c$  dezimiert und daher eine weitere Korrektur der Brechungswinkel über diese Größe hinaus zu einer Verschlechterung der gegenseitigen Lage der Polygonpunkte führen kann.

Die Beseitigung von  $\triangle q$  beim Schmidtschen Verfahren durch zusätzliche Änderung der Brechungswinkel, in beiden Zughälften mit entgegengesetzten Vorzeichen, beruht offenbar auf der Tatsache, daß beim beiderseits angeschlossenen Zug in der

Mitte die größte Richtungsunsicherheit auch nach Beseitigung von  $f_8$  besteht. Nach meinen praktischen Erfahrungen ist bei Anwendung von modernen Instrumenten und Methoden  $\triangle q$  wesentlich kleiner, als im Beispiel der erwähnten Arbeit, und zwar ca. 5  $\cdot$  10<sup>5</sup> bis 2  $\cdot$  10<sup>4</sup> relativ. Auch Brechungswinkel sind nach Abgleich von  $f_3$ nicht höheren Unregelmäßigkeiten unterworfen als  $+10<sup>cc</sup>$ , wie ich schon angedeutet habe. Die Fehlereinflüsse 3. und 5. spielen in der Regel gegenüber denen der Ziffern 4. und 6. eine untergeordnete Rolle, die Richtungen sind demnach wesentlich stabiler als die Streckenmessung und der Maßstab. Ich bin daher der Meinung, daß dieser Tatsache die Drehstreckung, die innerhalb des Zugsbereiches die Brechungswinkel nicht mehr ändert, mehr Rechnung trägt, als eine zusätzliche Winkeldeformation im Zug.

Gerade beim Polygon sind die Fehlerursachen derart mannigfaltig und wechselnd, daß die Angabe eines absolut sicheren Verfahrens zur Beseitigung der Wirkungen der einzelnen und vor allem zu ihrer Trennung nicht möglich ist. Die Einpassung in die Sollage rechnerisch, graphisch oder gemischt, mit Winkeldeformation und Streckung oder Drehstreckung durchzuführen, richtet sich wohl nach den jeweiligen Verhältnissen der Messung und deren Einschätzung durch den betreffenden Bearbeiter.

Anschließend soll eine Drehstreckung dargestellt werden, deren Koordinatenkorrekturen unmittelbar einer einfachen graphischen Konstruktion entnommen werden können.

#### 2. Verdrehung und Maßstabänderung einer Polygonseite

Die relative Verschiebung des Endpunktes der Seite  $i, i + 1$  gegenüber i folgt aus:

$$
dy_{i, i+1} = \triangle m \cdot S_{i, i+1} \cdot \sin t_{i, i+1+} \triangle t_{i, i+1} \cdot S_{i, i+1} \cdot \cos t_{i, i+1} \dots \tag{1}
$$

$$
dx_{i, i+1} = \triangle m \cdot S_{i, i+1} \cdot \cos t_{i, i+1} - \triangle t_{i, i+1} \cdot S_{i, i+1} \cdot \sin t_{i, i+1} \quad . \quad . \quad (2)
$$

 $\triangle m$  ist die Maßstabsänderung,  $\triangle t_{i, \; i~ +~1}$  die bis zum Punkt i einschließlich durch die fortlaufende Summierung der Winkeldeformation sich ergebende Richtungsänderung im Bogenmaß,  $\triangle m$  und  $\triangle t$  zum Sollwert hin gezählt. Die besagte Winkeldeformation kann als Konstante angesehen werden, da sie in erster Linie vom Instrument und der Meßmethode abhängt. Damit wird, wenn der Anfangspunkt die Nummer 1 erhält, die Richtung von *i* nach  $i + 1$  um *i*-mal  $\triangle t$  zu korrigieren sein, wenn  $\triangle t$  die Winkeldeformation bezeichnet.

$$
\triangle t_{i, i+1} = i \cdot \triangle t \qquad \qquad \dots \qquad (3)
$$

Für den Endpunkt mit der Nummer *n* wird dann die Richtungskorrektur für die Anschlußrichtung nach  $n + 1$  gleich:

$$
\triangle t_{n, n+1} = n \cdot \triangle t \qquad \qquad . \qquad . \qquad (4)
$$

und dieser Betrag muß gleich sein der Differenz Abschlußrichtung Soll minus Abschlußrichtung Ist:

$$
\triangle t_n, n+1 = n \cdot \triangle t = f_\beta \qquad \qquad \dots \qquad (5)
$$

Damit ergibt sich, wie üblich, 
$$
\triangle t_i, i+1 = \frac{i}{n} \cdot f_\beta
$$
 (6)

16

Trägt man (6) in (1) und (2) ein, so erhält man für den Endpunkt  $n$  die folgenden Ausdrücke:  $1 = A$ ,  $n = E$ 

$$
f_{\mathbf{y}} = \bigtriangleup m \cdot \bigtriangleup y_{A\mathbf{E}} + f_{\mathbf{\hat{\beta}}} \cdot \left| \frac{i}{n} \cdot \bigtriangleup x_{i, i+1} \right|_{i=1}^{i=n-1} \qquad \qquad . \qquad . \qquad (7)
$$

$$
f_x = \triangle m \cdot \triangle x_{AE} - f_3 \cdot \left[ \frac{i}{n} \cdot \triangle y_{i, i+1} \right]_{i=1}^{i=n-1} \qquad \qquad (8)
$$

Bei der Durchrechnung des Zuges mit den nach (6) bereits korrigierten Richtungswinkeln entfallen die beiden rückwärtigen Terme von (7) und (8), übrig bleiben nur die beiden ersten. Wenn keine Einflüsse aus Punkt 3. und 6. vorliegen würden, müßten Soll- und Istpunkt E auf der Richtung  $AE$  liegen,  $\triangle q$  wäre Null:

$$
\frac{f_{\mathbf{y}}}{\triangle \mathbf{y}_{\mathbf{A}\mathbf{E}}} = \frac{f_{\mathbf{x}}}{\triangle \mathbf{x}_{\mathbf{A}\mathbf{E}}} \qquad (9)
$$

Praktisch ist dies nie der Fall,  $\triangle q$  ist ungleich Null. Um  $E_{ist}$  und  $E_{soll}$  zur Deckung zu bringen, verwende ich nun eine

#### 3. Drehstreckung

 $''1''$  Maßstab der Zugsmessung (Ist)  $1 + \triangle m$  Maßstab der Ausgangspunkte A und E (Soll)  $\triangle m$  Maßstabskorrektur (Soll minus Ist)

> demnach  $s_{soll} = (1 + \triangle m) \cdot s_{ist}$ ,  $\ldots$  (10)

$$
\text{ebenso} \quad t_{\text{soll}} = t_{\text{ist}} + \triangle o, \qquad (11)
$$

worin  $\triangle$ o die Gesamtorientierungsänderung des Zuges,  $t_{i_{st}}$  die nach (6) ausgeglichene und t<sub>soll</sub> die Zugsrichtung nach der Drehstreckung bedeutet.

Da sowohl  $\triangle m$ , als auch  $\triangle o$  sehr kleine Größen sind (1 bis 2·10·4), kann man vereinfacht setzen:

$$
(1 + \triangle m) \cdot \cos \triangle o = 1 + \triangle m \qquad \qquad \dots \qquad (12)
$$

$$
(1 + \triangle m) \cdot \sin \triangle o = \triangle o \qquad \qquad (13)
$$

Damit wird die Transformationsformel recht einfach

$$
\Delta y_i = + \Delta m \cdot \Delta y_{1,i} + \Delta o \cdot \Delta x_{1,i} \qquad \qquad \ldots \qquad (14)
$$

$$
\Delta x_i = - \Delta o \cdot \Delta y_{1, i} + \Delta m \cdot \Delta x_{1, i} \qquad \qquad \ldots \qquad (15)
$$

Für den Endpunkt  $n = E$  demnach

$$
f_{y} = + \triangle m \cdot \triangle y_{AE} + \triangle o \cdot \triangle x_{AE} \qquad \qquad \ldots \qquad (16)
$$

$$
f_x = - \triangle o \cdot \triangle y_{AE} + \triangle m \cdot \triangle x_{AE} \qquad \qquad \ldots \qquad (17)
$$

so daß sich  $\triangle m$  und  $\triangle o$  aus  $f_y$  und  $f_x$  berechnen lassen.

Die beiden Gleichungen (14) und (15) sind aber nichts anderes, als die Darstellung zweier orthogonaler Geradenscharen mit den Parametern  $\triangle y_i$  und  $\triangle x_i$ . Wachsen beide Parameter um dieselbe Einheit, z. B. Zentimeter, so entsteht ein *quadratischer* Raster, dessen Nullpunkt der Anfangspunkt  $A = 1$  ist und dessen Linien mit den Parametern  $f_y$  und  $f_x$  durch den Endpunkt  $E = n$  laufen müssen. Daraus folgt eine überaus einfache Konstruktion dieses Rasters auf einer Kartierung des vorläufig berechneten Polygonzuges in einem beliebigen Maßstab.

Vorerst fragen wir nach dem Winkel, den die Linien  $\triangle y_i = \text{const}$ , als auch die Linien  $\Delta x_i$  = const mit der Richtung von A nach E einschließen.

Aus (16) und (17) folgt:

 $\epsilon$ 

 $\mathbf{t}$ 

$$
+ \triangle m = \frac{f_{y} \cdot \triangle y_{AE} + f_{x} \cdot \triangle x_{AE}}{S_{AE}^{2}}
$$
 (18)

$$
+ \triangle o = \frac{+f_y \cdot \triangle x_{AE} - f_x \cdot \triangle y_{AE}}{S_{AE}^2} \qquad \qquad \ldots \qquad (19)
$$

Der Tangens der Richtung der  $\triangle y_i = \text{const} - \text{Line}$  ist dann

$$
\text{tg } t_{y} = \frac{-\Delta o}{+\Delta m}, \qquad (20)
$$

ebenso wäre t<sub>s</sub> 
$$
t_x = \frac{+ \triangle m}{+ \triangle o}
$$
 ... (21)

Setzt man (18) und (19) in (20), das Ergebnis seinerseits in die trigonometrische Formel

$$
\text{tg}(t_y - t_{AE}) = \frac{\text{tg } t_y - \text{tg } t_{AE}}{1 + \text{tg } t_y \cdot \text{tg } t_{AE}} \tag{22}
$$

ein, so gelangt man nach einigen Kürzungen zu dem einfachen Ergebnis, daß

$$
tg(t_y - t_{AE}) = \frac{-f_y}{+f_x}
$$
 (23)

ist und entsprechend dazu tg 
$$
(t_x - t_{AE}) = \frac{+ f_x}{+ f_y}
$$
.

Bildet man ein Dreieck aus der Strecke  $A\overline{E}$  und den Richtungen  $t_x$  von  $A$  aus und  $t_{y}$  von E, so ist es dem Dreieck aus  $f_{s}$ ,  $f_{y}$  und  $f_{x}$  ähnlich. Auf Grund dieser Ähnlichkeit läßt sich für einen bestimmten Maßstab der Kartierung von  $\overline{AE}$  und damit des Zuges und einer gegebenen Parametergröße, z. B. cm, die Rastergröße einfach errechnen.

Wäre zum Beispiel die Strecke  $\overline{AE}$  in der Kartierung 295 mm lang, der Absolutfehler  $\frac{1}{\sqrt{1-2}+1}$ 

$$
f_s = |f y^2 + f x^2|
$$
gleich 22,8 cm, das gewünschte Interval der  $\triangle y$  und  $\triangle x$ gleich  
einem Zentimeter, dann ist  $I = \frac{\overline{AE}}{f_s}$ , . . . (25)  
hier also  $\frac{295}{22,8} = 12,94$  mm/cm  $\triangle x$ 

#### 4. Konstruktion des Korrekturrasters

a) Nach dem Abgleich der Winkelmessung nach (6) und der erfolgten Durchrechnung des Zuges wird dieser in einem beliebigen Maßstab kartiert.

b) Von A aus wird  $f_x$  in der Richtung  $t_{AE}$  aufgetragen (z. B. 1:1), und zwar nach  $E$  hin, wenn es positiv ist, in entgegengesetzter Richtung, wenn es negativ ist.

d) Verbindet man A mit dem so ermittelten Punkt, so ist dies die Linie  $\triangle x =$  Null.

e) Fällt man von  $E$  aus die Senkrechte auf vorige Linie, so ist dies die Linie  $\triangle y = f_y.$ 

f) Zieht man außerdem noch die Linie  $\triangle x = f_x$  durch E und die Linie  $\triangle y =$  $=$  Null durch A, so läßt sich der Korrekturraster unter Zuhilfenahme des aus (25) berechneten Intervalls ohne Schwierigkeiten bilden.

g) Zur Kontrolle könnte man die Orientierun� des Rasters mit Hilfe von (23) und (24) überprüfen.

h) Aus (18) und (19)  $\triangle m$  und  $\triangle o$  berechnen, es sollte

$$
\triangle m \pm (1-2) \cdot 10^{-4},
$$
  
und 
$$
\triangle o \pm 5 \cdot 10^{5} \doteq 30^{ce}
$$

bei guter Messung und guten Ausgangspunkten nicht wesentlich überschreiten.

#### 5. Sonderfälle

$$
f_x = 0
$$
 Rasterteilung  $\frac{\overline{AE}}{f_y}$   $f_y = 0$  Rasterteilung  $\frac{\overline{AE}}{f_x}$ 

Die Richtung des zunehmenden  $\triangle x$  bildet mit der des zunehmenden  $\triangle y$  stets ein rechtsdrehendes System, entsprechend dem geodätischen Koordinatensystem.

Gl. (9) erfüllt: Rasterrichtungen fallen mit denen des Koordinatensystems zusammen.

Ein geschlossener Zug wäre ungefähr zu halbieren und beide Hälften gesondert zu behandeln, eine bessere Lösung läßt sich dafür leider nicht finden.

### 6. Praktisches Beispiel

Dieses beruht auf einer Messung eines zwangszentrierten Zuges in einer Höhenlage zwischen 700 und 840 m Seehöhe, mit Orientierungsvisuren nach fernen Trigonometern. Die ausgeglichenen Polygonrichtungen weichen gegenüber denen über die Fernziele abgeleiteten um nicht mehr als  $\pm$  10<sup>cc</sup> ab, die Zielzeichenexzentrizität wurde berücksichtigt, auch die Entfernungssystematik der Längenmeßmittel subjektiver Einfluß auf die Keildistanzmessung bei verschiedenen Entfernungen aus einer Kontrollmessung auf der Prüfstrecke der T. H. Graz ermittelt.

Koordinatensystem M 31

 $A - 28362,11 \text{ m} + 5170989,49 \text{ m}$  (Trigonometer K. T. 102-197)  $E_i$  - 27 148,51 m + 5 170 144,20 m  $E_s$  - 27 148,29 m + 5 170 144,14 m (Überbestimmter Rückwärtsschnitt, gestützt durch Außenvisur von  $\triangle$  · 84 - 197)  $\triangle AE$  + 1 213,60 m - 845,29 m  $S_{AB}$  = 1478 Meter  $E_i - E_s + 0,22 \text{ m} - 0,06 \text{ m} \qquad f_s \qquad \doteq 22.8 \text{ cm}$  $I \doteq 64,8$  m/cm Korrektur

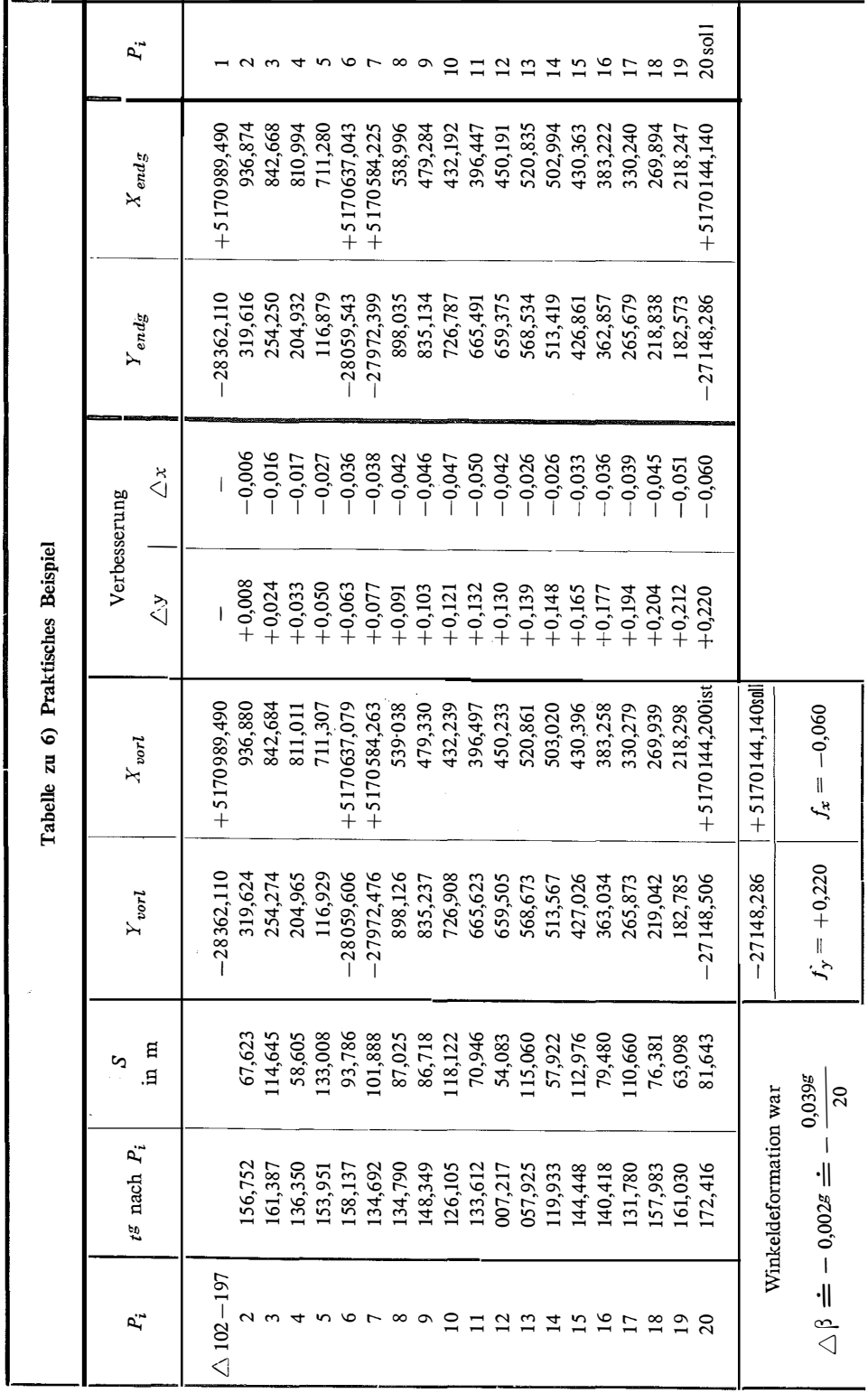

 $\bar{\mathrm{t}}$ 

 $\bar{\mathbf{r}}$ 

J.

 $\bar{\chi}$ 

Dazu die Kontrollrechnungen :

tg 
$$
(t_y - t_{AE}) = \frac{-0.22}{-0.06} = +3.67
$$
,  $t_y - t_{AE} = 283.0$ <sup>*B*</sup>  
tg  $(t_x - t_{AE}) = \frac{-0.06}{+0.22} = -0.273$ ,  $t_x - t_{AE} = 383.0$ <sup>*B*</sup>  
 $\triangle m = +1.45 \cdot 10^{-4}$ ,  $\triangle o = -5.18 \cdot 10^{-5}$ ,  $\triangle o^{ce} = -33^{ce}$   
tg  $t_y = \frac{+5.18 \cdot 10^{-5}}{+1.45 \cdot 10^{-4}} = +0.357$ ,  $t_y = 021.8$ <sup>*B*</sup>  
tg  $t_x = \frac{+1.45 \cdot 10^{-4}}{-5.18 \cdot 10^{-5}} = -2.80$ ,  $t_x = 121.8$ <sup>*B*</sup>

Mit Ausnahme der Berechnung von  $\triangle m$  und  $\triangle o$  können alle übrigen Kontrollreclmungen in der Praxis entfallen.

Aus dem Raster in der Beilage wurden für die einzelnen Polygonpunkte die Korrekturwerte entnommen und zu den vorläufigen Koordinaten addiert.

#### 7. Ergebnis

Von systematischen Einflüssen weitgehendst befreiter Zug, auf dessen inneren Zusammenhang auf Kosten der Orientierungsanschlüsse ein möglichst geringer Zwang ausgeübt wird.

# Über die meßtechnisch und rechnerisch eindeutige Festlegung eines Regulierungsplanes

#### Von Hans Wihl, Stadtbauamt St. Pölten

Die Stadt St. Pölten, im Jahre 1928 neu vermessen und im Maßstab 1:1000 dargestellt, steht zum Teil heute noch vor der Notwendigkeit, i hren bisherigen Regulierungsplan den modernen Verhältnissen anzupassen bzw. für ihre Randgemeinden, welche noch im Maßstab 1: 2880 dargestellt sind, neue, der heutigen Verkehrslage und Baugesinnung entsprechende Regulierungspläne auszuarbeiten.

Zur Methode, einen Regulierungsplan herzustellen, der an jeder beliebigen Stelle und zu jedem beliebigen Zeitpunkt in der Natur exakt verwirklicht werden kann, soll hier Stellung genommen werden.

Der wesentlichste Inhalt jedes Regulierungsplanes ist die Bestimmung der Verkehrsbänder, durch Festlegung der Straßenachsen, der Fahrbahn- und Gehsteigbreiten, provisorisch auch der Längs- und Querneigungen. Da die Festlegung der Längs- und Querneigungen der Verkehrsbänder in endgültiger Form Aufgabe des Straßenbaues ist, soll diese hier nur in jenem beschränkt notwendigen Ausmaße gestreift werden, soweit sie für die Bekanntgabe von Baulinienhöhen notwendig ist. Die Festlegung der Fahrbahn- und Gehsteigbreiten ist bereits Aufgabe der Detailplanung und kann daher unbesprochen bleiben. Der Weg zur einfachen rechnerischen und daher exakt absteckbaren Festlegung der Straßenachsen ist Gegenstand dieser Abhandlung.